# Kunstpädagogischer Tag 2015

BDK Hessen e.V.

Samstag 26.09.2015 09:00 Anmeldung 09:45 Begrüßung 10:00 Impulsreferat 10:30 Workshops 12:30 Mittagspause

Extraangebot

In der Mittagpause führt die Schulleiterin Frau Hartmann Interessierte durch die Gutenbergschule, die berufliche Frankfurter Schule für Druck- und Medientechnik, Farbtechnik und Raumgestaltung.

> 14:00 Workshops (Wdh. vom Vormittag) 16:00 Abschlussplenum

16:30 Ende

in der Gutenbergschule Hamburger Allee 23, 60486 Frankfurt

Workshop 4

Jan Florian Sievert - ZEICHNEN AUF TABLETS Pixel für Pixel. Stricht für Strich. Layer für Layer. Das digitale Zeichnen motiviert zu neuen Formen der Umsetzung eines traditionellen Handwerks: Inwieweit das Zeichnen auf Tablets alltägliches Zeichnen und die kunstpädagogische Praxis bereichern kann, soll in diesem Workshop anhand der Möglichkeiten und Grenzen dieser noch jungen Ausdrucksform diskutiert und erprobt werden. Eigenes Tablet mit mindestens einer installierten App zum Zeichnen. Einen Touchscreen-Stift, so vorhanden.

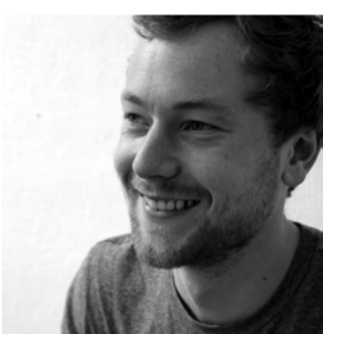

Workshop 5

Anouchka Olszewski - DIGITALE FOTOGRAFIE I - KREATIVE BILDGESTALTUNG DURCH TIEFENSCHÄRFE

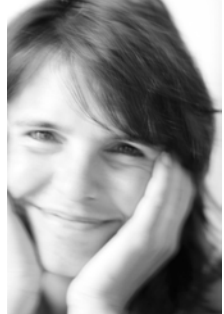

Die Tiefenschärfe ist ein fotografisches Mittel, mit dem das Auge durch den Einsatz von Schärfe- und Unschärfeebenen auf verschiedene Bildelemente gelenkt wird. Dieser Workshop vermittelt Ihnen die verschiedenen Faktoren der Tiefenschärfe, Blende, Brennweite und Entfernung für die bewusste Bildgestaltung.

Eigenen Digitalkamera (manuelle Einstellmöglichkeit der Blende "A" oder "AV") voller Akku leere Speicherkarte und möglichst mit Bedienungsanleitung.

### Workshop 6

### Peter Giefer - DIGITALE FOTOGRAFIE II - BEWEGUNG IM BILD

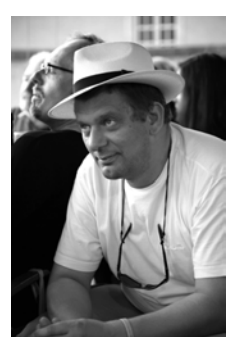

Die Belichtungszeit ist die einzige Möglichkeit, Bewegung in fotografischen Bildern festzuhalten. Langzeitbelichtungen erwecken den Eindruck, Bewegungen zu sehen, kurze Belichtungszeiten "frieren" den Augenblick ein und geben so eine Momentaufnahme eines Ablaufes wieder. Beide Möglichkeiten werden wir in diesem Workshop kennen lernen und praktisch ausprobieren.

Wie Digitale Fotografie I plus ein Kamerastativ. Einige Stative stehen zur Verfügung

Workshop 7

Stephan Schölzel - MINECRAFT IM KUNSTUNTERRICHT

Minecraft ist ein grafisch simpel gestaltetes Computerspiel in einer Welt aus Klötzchen, die man an der einen Stelle abbauen kann, um sie an einer anderen wieder aufzubauen. Das einfache und sogleich fesselnde "Lego-Prinzip" in Verbindung mit den geringen Systemanforderungen und der kreativen Freiheit, die das Spiel lässt, machen Minecraft zu einem exzellenten Mittel der praktischen Medienpädagogik. Eigenes Notebook/Laptop auf dem Java installiert sein sollte.

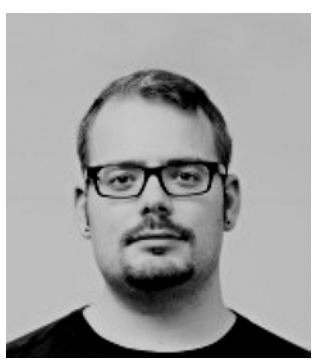

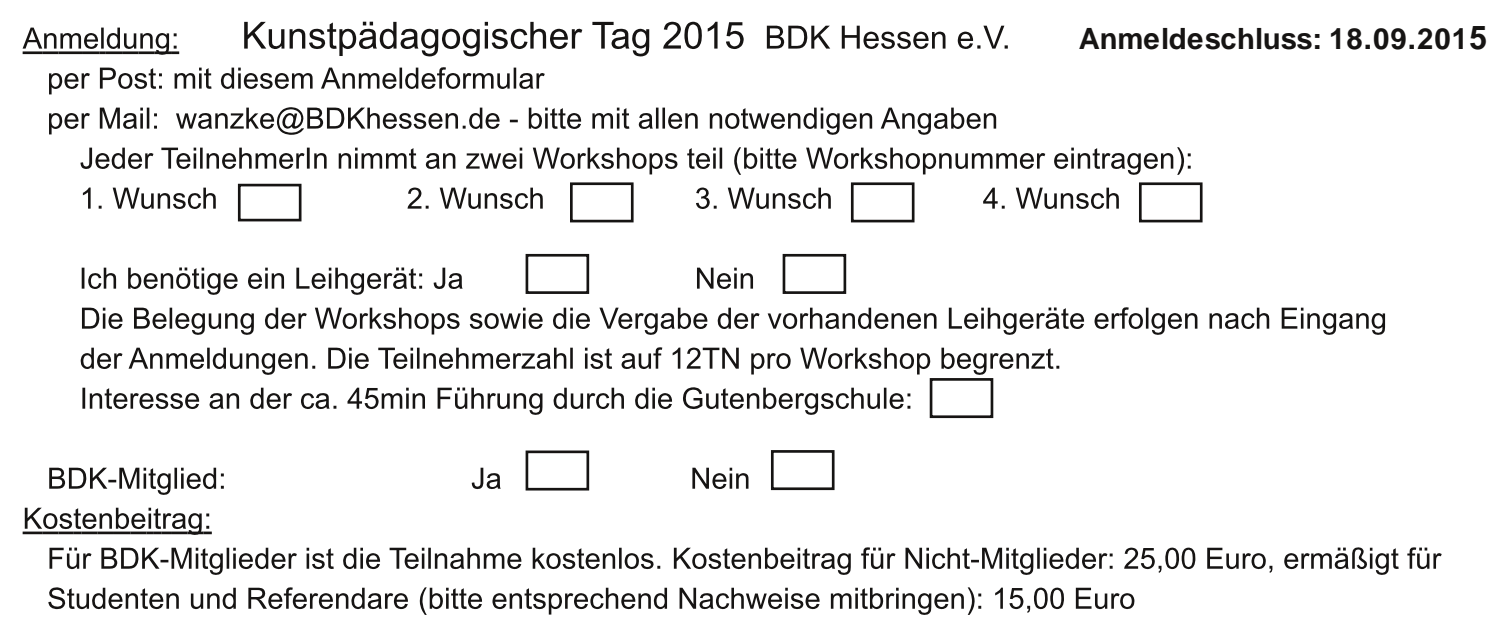

Der Beitritt zum BDK Fachverband für Kunstpädagogik ist am 26.09.2015 vor Ort möglich.

# Kunstpädagogischer  $\overline{\rm 1$  2015 Samstag 26.09.2015

LANDESVERBAND HESSEN

+<>8?5<=?---FA:-------------------------------------------

Fachverband für

### $\overline{\mathsf{T}}$ hema DIGITALE MEDIEN im KUNSTUNTERRICHT -----------------------------------------------------------------------------------

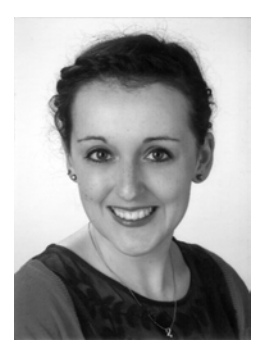

Impulsreferat Birte Svea Philippi - "HAMSTER ODER HIPSTER? SMARTPHONES IM KUNSTUNTERRICHT"

Workshop 1

Daniela Dietrich | Julian Namé - ANIMATIONSFILM IM KUNSTUNTERRICHT In diesem Workshop werden die TeilnehmerInnen verschiedene optische Spielzeuge kennenlernen, mehrere Klassiker des Animationsfilms sehen und die unterschiedlichsten Varianten des Trickfilms, wie Pixilation, Sachtrick oder Legetrick, ausprobieren. Eigenes iPhone oder iPad mit vorinstalliertem iMotion. Für diesen Workshop stehen 5 Leihgeräte zur Verfügung.

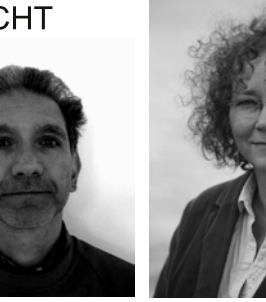

### <u>Workshop</u> 2

Peter Poloczek - GIMP

Im Workshop GIMP beschäftigen wir uns mit Fotonachbearbeitung, besonders unterden Aspekten: Bildbeurteilung; Korrektur falsch belichteter Bilder; Bilder verkleinern etc.; "stürzende Linien" beheben; Korrektur unscharfer Bilder; Ebenen und Kanäle (Anwendungsbeispiele). Anhand von Beispielfotos erarbeiten wir konkrete Lösungen für diese Standardfälle.

Eigenes Notebook/Laptop mit vorinstalliertem GIMP 2.8.14 (gratis Download).

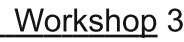

Ahmet Camuka & Georg Peez - FOTOSTORIES MIT SMARTPHONE ODER TABLET

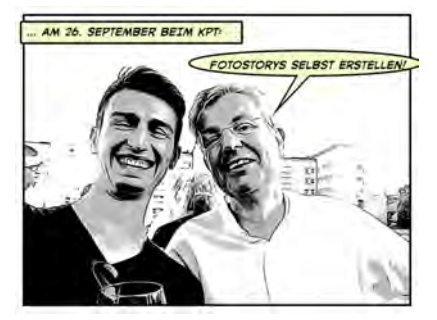

Bilder und Texte in Fotogeschichten kombinieren. Die Teilnehmenden erstellen in Kleingruppen auf ihren mitgebrachten mobilen Geräten kurze Fotostories. Zudem werden (fach-) didaktische Fragen – etwa der inneren Differenzierung - bei der Umsetzung im Fach Kunst sowie im fächerverbindenden Unterricht behandelt.

Bitte den Geräte-Akku voll laden und Ladekabel mitbringen. Wer sich zu diesem Workshop anmeldet, erhält vor dem KPT eine Liste mit den für die jeweiligen Geräte passenden APP.

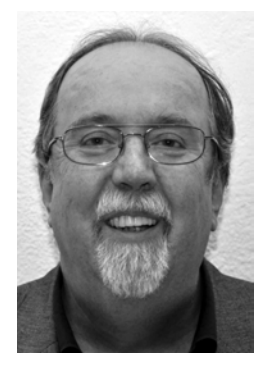

**BITTE** AUSREICHEND **FRANKIEREN** 

#### Absender:

<u>Mail:</u> Telefonnummer:

**Reinhard Wanzke** 

Schloßstr. 124 60486 Frankfurt am Main